## **Keine Umsatzsteuer Nettopreise | Arbeitsablauf Kasse**

Der Kunde kann in AMPAREX von der Umsatzsteuer befreit werden. D. h. im Angebot/Rechnung bzw. im Barverkauf werden Nettopreise verwendet (Brutto = Netto).

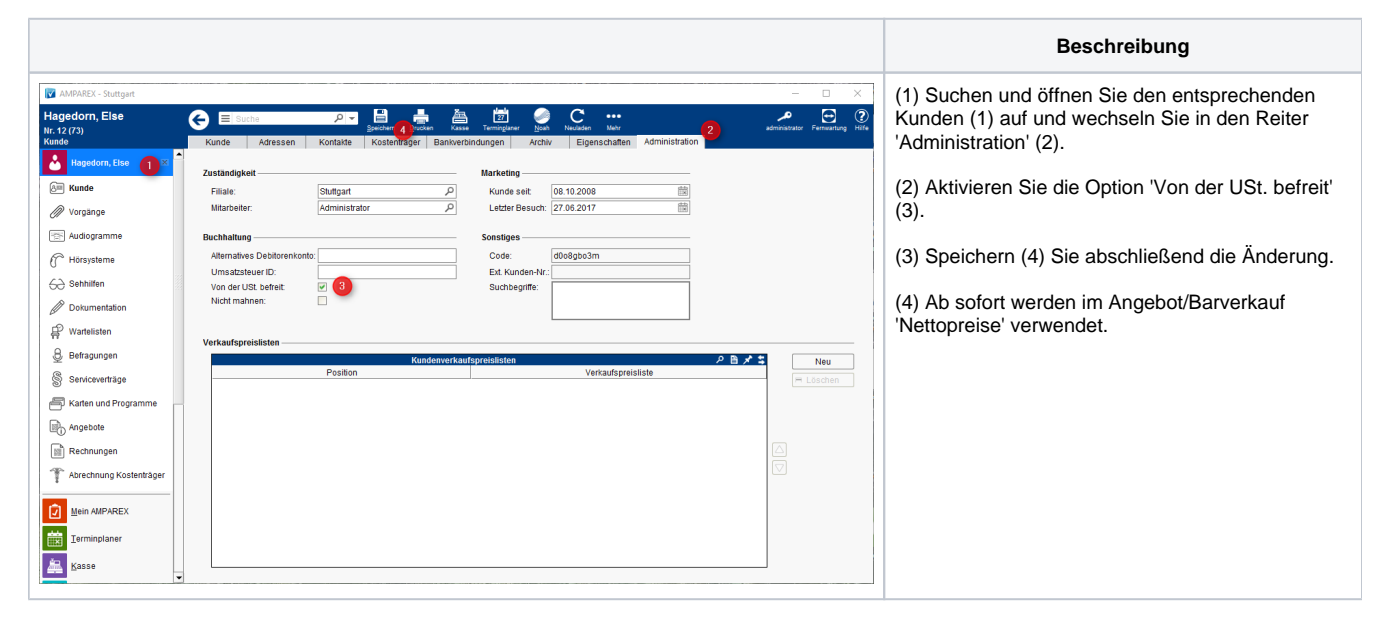